# Package 'DMRScan'

October 17, 2017

Title Detection of Differentially Methylated Regions

Version 1.0.0

Description This package detects significant differentially methylated regions (for both qualitative and quantitative traits), using a scan statistic with underlying Poisson heuristics. The scan statistic will depend on a sequence of window sizes (# of CpGs within each window) and on a threshold for each window size. This threshold can be calculated by three different means: i) analytically using Siegmund et.al (2012) solution (preferred), ii) an important sampling as suggested by Zhang (2008), and a iii) full MCMC modeling of the data, choosing between a number of different options for modeling the dependency between each CpG.

biocViews Software, Technology, Sequencing, WholeGenome

**Depends**  $R$  ( $> = 3.4.0$ )

Imports Matrix, MASS, RcppRoll, ggplot2, methods, mvtnorm, stats, parallel

License GPL-3

LazyData true

Author Christian M Page [aut, cre], Linda Vos [aut], Trine B Rounge [ctb, dtc], Hanne F Harbo [ths], Bettina K Andreassen [aut]

Maintainer Christian M Page <page.ntnu@gmail.com>

RoxygenNote 5.0.1

Suggests testthat, knitr, rmarkdown

VignetteBuilder knitr

NeedsCompilation no

# R topics documented:

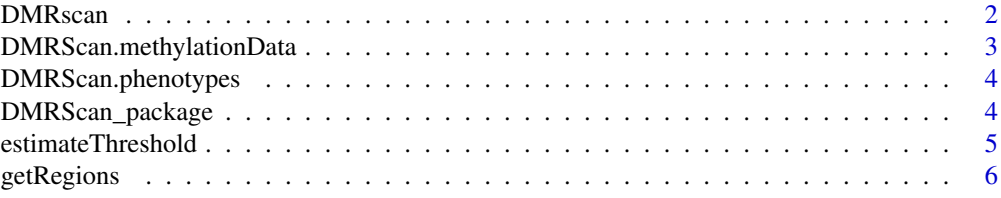

#### <span id="page-1-0"></span>2 DMRscan and the contract of the contract of the contract of the contract of the contract of the contract of the contract of the contract of the contract of the contract of the contract of the contract of the contract of

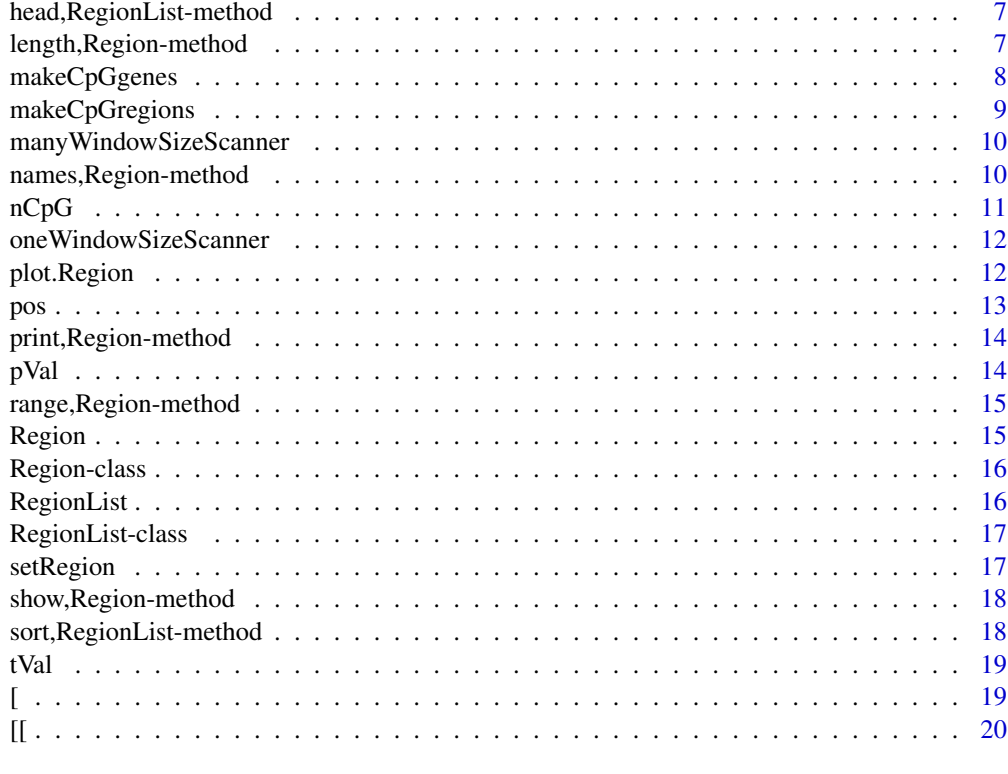

#### **Index** [21](#page-20-0)

DMRscan *DMR Scan function*

# Description

DMR Scan function

# Usage

DMRScan(observations, windowSize, windowThreshold = NULL, ...)

# Arguments

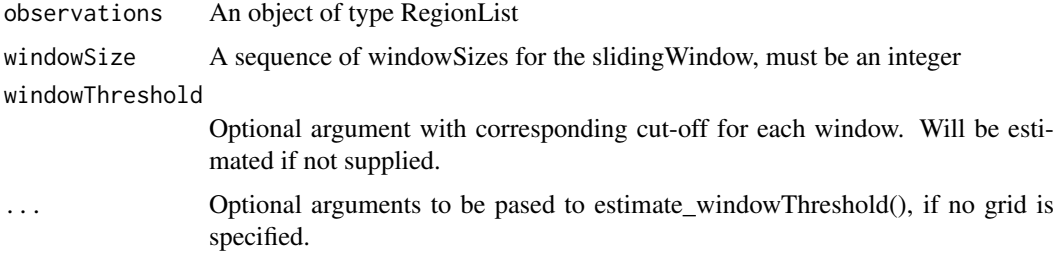

# Value

An object of type RegionList with signficantly differentially

#### <span id="page-2-0"></span>Examples

```
## nProbeoad methylation data from chromosome 22
data(DMRScan.methylationData)
## nProbeoad phenotype (end-point for methylation data)
data(DMRScan.phenotypes)
## Test for an association between phenotype and Methylation
test.statistics <- apply(DMRScan.methylationData,1,function(x,y)
  summary(glm(y \sim x, family = binomial(link = "logit")))$coefficients[2,3],
                                                   y = DMRScan.phenotypes)
## Set chromosomal position to each test-statistic
positions <- data.frame(matrix(as.integer(unlist(strsplit(names(test.statistics), split="chr|[.]"))), ncol =
## Set clustering features
min.cpg \leq -4 ## Minimum number of CpGs in a tested cluster
## Maxium distance (in base-pairs) within a cluster
## before it is broken up into two seperate cluster
max.gap <- 750
## Identify all clusters, and generate a list for each cluster
regions <- makeCpGregions(observations = test.statistics,
                          chr = positions[, 1], pos = positions[, 2],maxGap = max.gap, minCpG = min.cpg)
## Number of CpGs in the slidingWindows, can be either a single number
## or a sequence of windowSizes
windowSizes <- 3:7
nCpG <- nCpG(regions) ## Number of CpGs to be tested
# Estimate the windowThreshold, based on the number of CpGs and windowSizes
windowThresholds <- estimateWindowThreshold(nProbe = nCpG,
               windowSize = windowSizes, method = "sampling", mcmc = 10000)
## Run the slidingWindow
DMRScanResults <- DMRScan(observations = regions,
                            windowSize = windowSizes,
                            windowThreshold = windowThresholds)
## Print the result
print(DMRScanResults)
```
DMRScan.methylationData

*DMRScan*

#### **Description**

Bi-sulfite sequencing data of known CpGs at chromosome 22 from 100 Finish teens, sampled from the two extreme BMI quantiles. See "Genome-wide DNA methylation in saliva and body size of adolescent girls", TB Rounge, CM Page, M Lepisto, E Pekka, and BK Andreassen and E Weiderpass, Epigenomics 8.11 (2016): 1495-1505.

```
data(DMRScan.methylationData)
head(DMRScan.methylationData)
```
<span id="page-3-0"></span>DMRScan.phenotypes *DMRScan*

#### Description

Phenotypes for methylation data, indicating case control status. See "Genome-wide DNA methylation in saliva and body size of adolescent girls", TB Rounge, CM Page, M Lepisto, E Pekka, and BK Andreassen and E Weiderpass, Epigenomics 8.11 (2016): 1495-1505.

## Examples

```
data(DMRScan.phenotypes)
table(DMRScan.phenotypes)
```
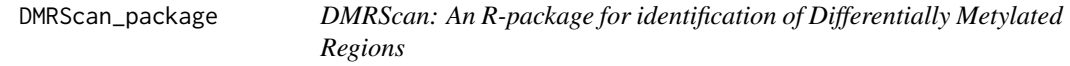

## Description

DMRScan: An R-package for identification of Differentially Metylated Regions

#### Arguments

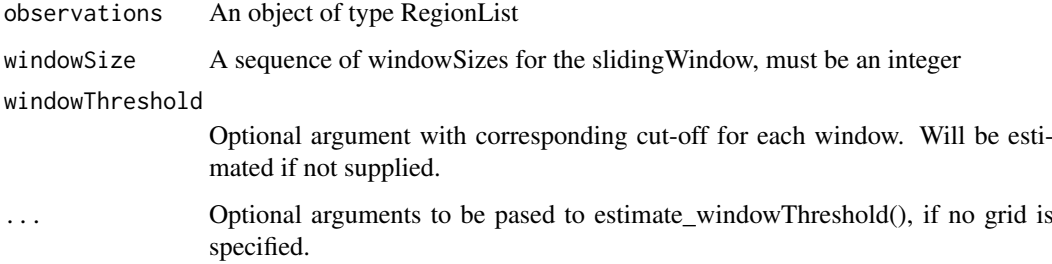

#### Value

An object of type RegionList with signficantly differentially

#### Author(s)

Christian Page, <page.ntnu@gmail.com>

# References

[http://Some\\_link\\_to\\_BMC-bioInfomatics.com](http://Some_link_to_BMC-bioInfomatics.com)

#### <span id="page-4-0"></span>estimateThreshold 5

#### Examples

```
## nProbeoad methylation data from chromosome 22
data(DMRScan.methylationData)
## nProbeoad phenotype (end-point for methylation data)
data(DMRScan.phenotypes)
## Test for an association between phenotype and Methylation
test.statistics <- apply(DMRScan.methylationData,1,function(x,y)
  summary(glm(y ~ x, family = binomial(link = "logit")))$coefficients[2,3],
                                                   y = DMRScan.phenotypes)
## Set chromosomal position to each test-statistic
positions <- data.frame(matrix(as.integer(unlist(strsplit(names(test.statistics), split="chr|[.]"))), ncol =
## Set clustering features
min.cpg <- 4 ## Minimum number of CpGs in a tested cluster
## Maxium distance (in base-pairs) within a cluster
## before it is broken up into two seperate cluster
max.gap <- 750
## Identify all clusters, and generate a list for each cluster
regions <- makeCpGregions(observations = test.statistics,
                          chr = positions[, 1], pos = positions[, 2],maxGap = max.gap, minCpG = min.cpg)## Number of CpGs in the slidingWindows, can be either a single number
## or a sequence of windowSizes
windowSizes <- 3:7
nCpG <- nCpG(regions) ## Number of CpGs to be tested
# Estimate the windowThreshold, based on the number of CpGs and windowSizes
windowThresholds <- estimateWindowThreshold(nProbe = nCpG,
               windowSize = windowSizes, method = "sampling", mcmc = 10000)
## Run the slidingWindow
DMRScanResults <- DMRScan(observations = regions,
                            windowSize = windowSizes,
                            windowThreshold = windowThresholds)
## Print the result
print(DMRScanResults)
```
estimateThreshold *Estimate window thresholds*

#### Description

Estimate window thresholds for sliding window, one unique value for each window size

#### Usage

```
estimateWindowThreshold(nProbe, windowSize, method = "siegmund",
 mcmc = 1000, nCPU = 1, submethod = "ar", ...)
```
#### Arguments

nProbe The number of probes (CpGs) in the study.

<span id="page-5-0"></span>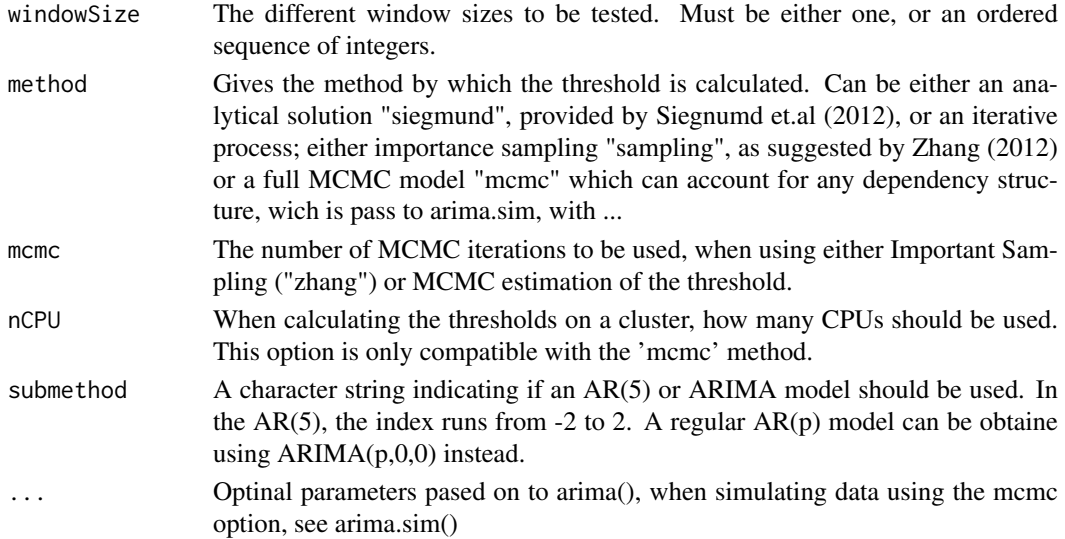

# Value

Returns a vector of the threshold for each window size

## Examples

```
thresholdGrid <- estimateWindowThreshold(nProbe = 1000,
                                    windowSize = 3:8, method = "siegmund")
```
getRegions *Method getRegions*

#### Description

Method getRegions getRegions for Region List

#### Usage

getRegions(x)

### Arguments

x An object of type RegionList

## Value

An object of type Region A region from a RegionList

```
someEmptyRegions <- RegionList(3L)
# To get back three empty regions
getRegions(someEmptyRegions)
```
<span id="page-6-0"></span>head,RegionList-method

#### Description

Cat the head of a list of regions in a RegionList object

## Usage

```
## S4 method for signature 'RegionList'
head(x, n = 10L)
```
#### Arguments

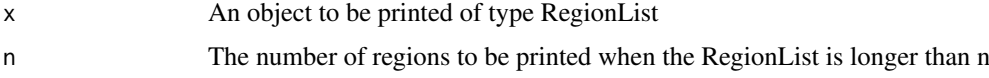

## Value

The top regins in a RegionList

length,Region-method *Calculate the length of a region in terms of CpGs*

#### Description

Calculate the length of a region in terms of CpGs Get the number of regions in a RegionList

## Usage

## S4 method for signature 'Region' length(x)

## S4 method for signature 'RegionList' length(x)

#### Arguments

x A RegionList object

#### Value

The number of CpGs in a Region The number of CpGs in a RegionList <span id="page-7-0"></span>makeCpGgenes *Cluster*

#### Description

Clustger CpGs together in genes based on annotation

#### Usage

makeCpGgenes(observations, chr, pos, gene, minCpG = 2)

#### Arguments

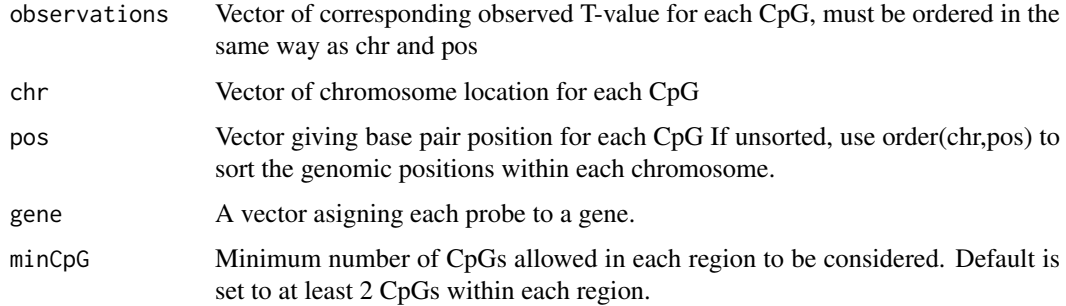

#### Value

The suplied observations ordered into into a list, with one entry for each CpG region.

```
data(DMRScan.methylationData) ## Load methylation data from chromosome 22
data(DMRScan.phenotypes) ## Load phenotype (end-point for methylation data)
## Test for an association between phenotype and Methylation
testStatistics <- apply(DMRScan.methylationData,1,function(x,y)
summary(glm(y \sim x, family = binomial(link = "logit")))$coefficients[2,3],
 y = DMRScan.phenotypes)
## Set chromosomal position to each test-statistic
pos <- data.frame(matrix(as.integer(unlist(strsplit(names(testStatistics),
split='chr([.]")), ncol = 3, byrow = TRUE))[,-1]
## Set clustering features
minCpG <- 3 ## Minimum number of CpGs in a tested cluster
gene <- sample(paste("Gene",1:100,sep=""),
                          length(testStatistics),replace=TRUE)
regions <- makeCpGgenes(observations = testStatistics,
                        chr = pos[, 1], pos = pos[, 2],gene = gene, minCpG = minCpG)
```
<span id="page-8-0"></span>makeCpGregions *Cluster*

#### Description

Clustger CpGs together in regions based on proximity

#### Usage

```
makeCpGregions(observations, chr, pos, maxGap = 500, minCpG = 2)
```
#### Arguments

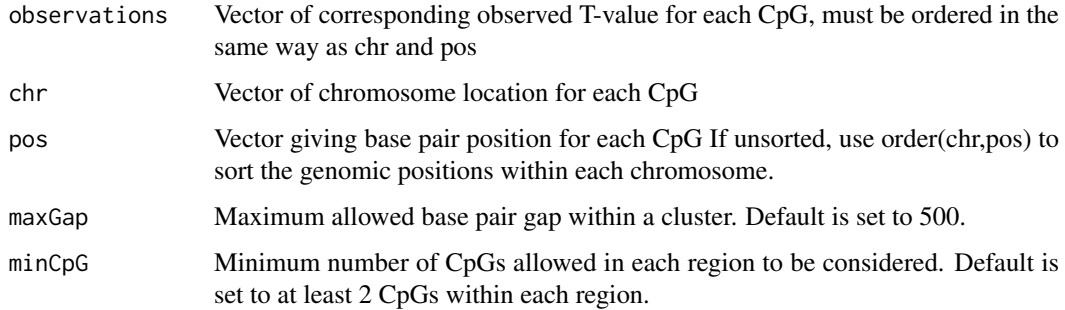

#### Value

The suplied observations ordered into into a RegionList object. To be parsed further into DMRScan()

```
data(DMRScan.methylationData) ## Load methylation data from chromosome 22
data(DMRScan.phenotypes) ## Load phenotype (end-point for methylation data)
## Test for an association between phenotype and Methylation
testStatistics <- apply(DMRScan.methylationData,1,function(x,y)
summary(glm(y \sim x, family = binomial(link = "logit")))$coefficients[2,3],
y = DMRScan.phenotypes)
## Set chromosomal position to each test-statistic
pos<- data.frame(matrix(as.integer(unlist(strsplit(names(testStatistics),
split="chr([.]")), ncol = 3, byrow = TRUE))[,-1]
## Set clustering features
minCpG <- 3 ## Minimum number of CpGs in a tested cluster
## Maxium distance (in base-pairs) within a cluster before it is
## broken up into two seperate cluster
maxGap < -750regions <- makeCpGregions(observations = testStatistics, chr = pos[,1],
```
<span id="page-9-0"></span>manyWindowSizeScanner *Method Fixed window size scan for a sequence of window sizes*

#### Description

Method Fixed window size scan for a sequence of window sizes

#### Usage

```
manyWindowSizeScanner(region, windowThreshold, windowSize)
## S4 method for signature 'RegionList'
manyWindowSizeScanner(region, windowThreshold,
 windowSize)
## S4 method for signature 'Region'
manyWindowSizeScanner(region, windowThreshold, windowSize)
```
#### Arguments

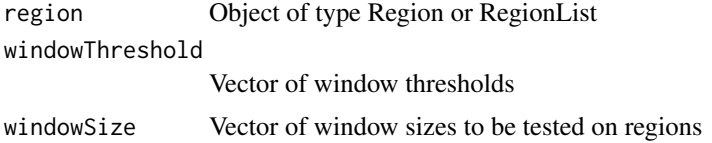

#### Value

A list of which windows that are significant

### Examples

## Not run

names,Region-method *Get the names of all probes within a region*

## Description

Get the names of all probes within a region Get the names of all probes in a study

#### Usage

```
## S4 method for signature 'Region'
names(x)
## S4 method for signature 'RegionList'
names(x)
```
#### <span id="page-10-0"></span> $nCpG$  11

## Arguments

x An object of type Region

#### Value

The names of individual CpGs in a Region

A character vector of all CpG ids in a RegionList

#### nCpG *Method nCpG*

#### Description

Method nCpG

Get the number of CpGs i a region

Get the number of CpGs in a RegionList

#### Usage

nCpG(x)

## S4 method for signature 'Region' nCpG(x)

## S4 method for signature 'RegionList' nCpG(x)

#### Arguments

x An opbject of type Region or RegionList

# Value

The number of CpGs in an object

```
someEmptyRegions <- RegionList(3L)
# The number of CpGs in this regions is 0
nCpG(someEmptyRegions)
```
<span id="page-11-0"></span>oneWindowSizeScanner *Method Fixed window size scan for one window size*

#### Description

Method Fixed window size scan for one window size

## Usage

```
oneWindowSizeScanner(region, windowThreshold, windowSize)
```
## S4 method for signature 'RegionList' oneWindowSizeScanner(region, windowThreshold, windowSize)

## S4 method for signature 'Region' oneWindowSizeScanner(region, windowThreshold, windowSize)

#### Arguments

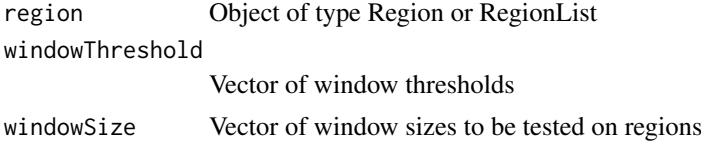

#### Value

A list of which windows that are significant

#### Examples

## Not run

plot.Region *Plot DMRs of type Region*

## Description

Plot DMRs of type Region

## Usage

```
## S3 method for class 'Region'
plot(x, \ldots)
```
## Arguments

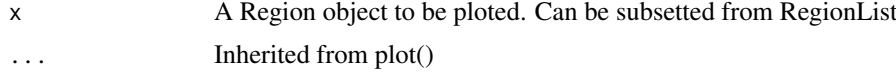

#### <span id="page-12-0"></span> $pos$  13

## Value

A plot object

#### pos *Method pos*

# Description

Method pos

Get the chromosomal coordinates for a Region

Get the chromosomal coordinates for a list of regions in a RegionList object

# Usage

pos(region)

## S4 method for signature 'Region' pos(region) ## S4 method for signature 'RegionList' pos(region)

#### Arguments

region An opbject of type Region or RegionList

## Value

An integer vector of positions for each probe site

```
#Number of probes is n = 10
nCpG <- 10
region <- Region(tValues = rnorm(nCpG),
                position = 1:nCpG,
                chromosome = "3")
## Genomic coordinates for Region
pos(region)
```
<span id="page-13-0"></span>print,Region-method *Print a region*

# Description

Print a region Print a number of regions in a RegionList

## Usage

```
## S4 method for signature 'Region'
print(x, \ldots)## S4 method for signature 'RegionList'
print(x)
```
# Arguments

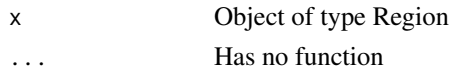

## Value

An print object of a Region class A printed object of all regions in a RegionList

pVal *Method get pvalue*

## Description

Method get pvalue Get p-values for a region Get p-values for a list of regions (RegionList)

## Usage

```
pVal(region, n = 12)
```
## S4 method for signature 'Region' pVal(region, n = 12)

## S4 method for signature 'RegionList' pVal(region, n = 12)

#### Arguments

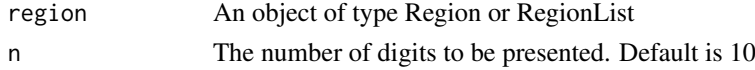

#### <span id="page-14-0"></span>range,Region-method 15

#### Value

A numeric vector of p-values

## Examples

```
#Number of probes is n = 10
nCpG <- 10
region <- Region(tValues = rnorm(nCpG),
               position = 1:nCpG,chromosome = "3",
               pVal = runif(1)## Pvalues for Region
pVal(region)
```
range,Region-method *Get the genomic position of a Region*

## Description

Get the genomic position of a Region

#### Usage

## S4 method for signature 'Region' range(x)

# Arguments

x An object of type Region

#### Value

A character giving the genomic position

Region *Shorthand for initializing region*

#### Description

Shorthand for initializing region

#### Usage

```
Region(tValues, position, chromosome, pVal, id)
```
## Arguments

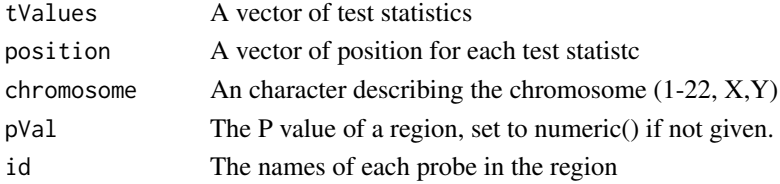

### Value

An object of type Region An object of type Region

# Examples

```
#Number of probes is n = 10
nCpG < -10region <- Region(tValues = rnorm(nCpG),
              position = 1:nCpG,chromosome = "3",id = paste("CpG",1:nCpG,sep="_"),
               pVal = runif(1)
```
Region-class *Object of type Region*

# Description

Class Region is a collection of test statistics for a set of CpGs within a short genomic range

RegionList *Shorthand for initializing RegionList*

#### Description

Shorthand for initializing RegionList

### Usage

```
RegionList(nRegions, regions)
```
#### Arguments

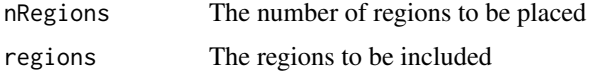

# Value

An object of type RegionList

### Examples

# An empty list of 3 regions RegionList(3L)

<span id="page-15-0"></span>

<span id="page-16-0"></span>RegionList-class *Class RegionList Class* RegionList *is a collection of Regions*

#### Description

Class RegionList

Class RegionList is a collection of Regions

setRegion *Method setRegion*

## Description

Method setRegion

Update a RegionList object

## Usage

```
setRegion(x, i, ...)
```
## S4 method for signature 'RegionList' setRegion(x, i, region)

#### Arguments

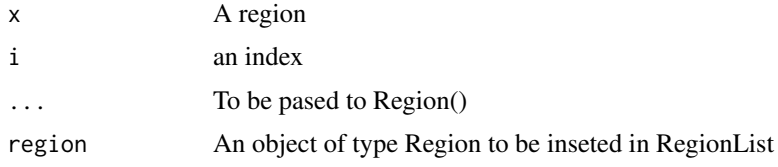

# Value

An updated version of RegionList x, with a new Region at index i

```
## A region list with 3 regions
regList <- RegionList(3L)
#Number of probes in first is n = 10
nCpG \leq -10region <- Region(tValues = rnorm(nCpG),
                position = 1:nCpG,chromosome = "3")## Set first region in regList to region
regList <- setRegion(regList,i = 1, region)
```
<span id="page-17-0"></span>show,Region-method *Show a region*

#### Description

Show a region

## Usage

## S4 method for signature 'Region' show(object)

#### Arguments

object The region to be desplied, of type Region

# Value

Cat a region to screen

sort,RegionList-method

*Sort a set of regions on p-value in a RegionList object*

### Description

Sort a set of regions on p-value in a RegionList object

# Usage

```
## S4 method for signature 'RegionList'
sort(x, decreasing = FALSE)
```
#### Arguments

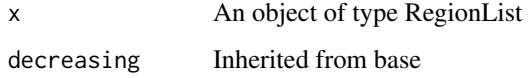

## Value

An updated RegionList, sorted on empirical p-values

<span id="page-18-0"></span>

#### Description

Method get T statistic for a region Get test statistic for an object of type Region Get test statistic for all regins within a RegionList class

# Usage

```
tVal(region, ...)
## S4 method for signature 'Region'
tVal(region, index = NULL)
## S4 method for signature 'RegionList'
tVal(region, index = NULL)
```
#### Arguments

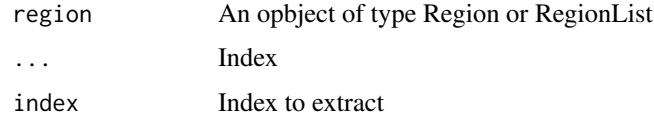

#### Value

A numeric vector of t-values for a Region or RegionList

## Examples

```
#Number of probes is n = 10
nCpG <- 10
region <- Region(tValues = rnorm(nCpG),
                position = 1:nCpG,
                chromosome = "3")## T values for Region
tVal(region)
```
[ *Get Object Region*

#### Description

Get Object Region

# <span id="page-19-0"></span>Arguments

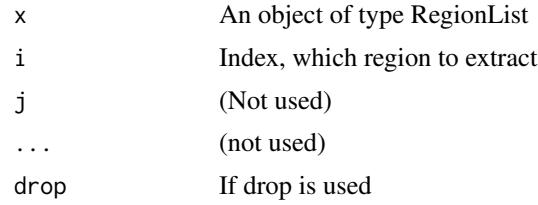

# Value

A region from a RegionList of class "list"

# [[ *Get Object Region*

# Description

Get Object Region

# Usage

## S4 method for signature 'RegionList' x[[i, j, ..., drop]]

# Arguments

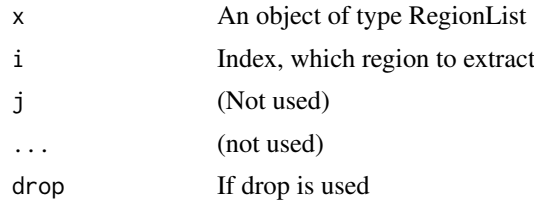

# Value

A region from a RegionList with class "Region"

# <span id="page-20-0"></span>Index

∗Topic CpG makeCpGgenes, [8](#page-7-0) makeCpGregions, [9](#page-8-0) ∗Topic DMR, DMRScan\_package, [4](#page-3-0) ∗Topic DMRScan DMRscan, [2](#page-1-0) DMRScan\_package, [4](#page-3-0) ∗Topic Regions makeCpGgenes, [8](#page-7-0) makeCpGregions, [9](#page-8-0) ∗Topic datasets DMRScan.methylationData, [3](#page-2-0) ∗Topic dataset DMRScan.phenotypes, [4](#page-3-0) [, [19](#page-18-0) [,RegionList,ANY,ANY,ANY-method *(*[*)*, [19](#page-18-0)  $[L, 20]$  $[L, 20]$  $[L, 20]$ [[,RegionList-method *(*[[*)*, [20](#page-19-0) DMRScan *(*DMRscan*)*, [2](#page-1-0) DMRscan, [2](#page-1-0) DMRScan.methylationData, [3](#page-2-0) DMRScan.phenotypes, [4](#page-3-0) DMRScan\_package, [4](#page-3-0) DMRScan\_package-package *(*DMRScan\_package*)*, [4](#page-3-0) estimateThreshold, [5](#page-4-0) estimateWindowThreshold *(*estimateThreshold*)*, [5](#page-4-0) getRegions, [6](#page-5-0) getRegions,RegionList-method *(*getRegions*)*, [6](#page-5-0) head, RegionList-method, [7](#page-6-0) length, Region-method, [7](#page-6-0) length,RegionList-method *(*length,Region-method*)*, [7](#page-6-0) makeCpGgenes, [8](#page-7-0) makeCpGregions, [9](#page-8-0) manyWindowSizeScanner, [10](#page-9-0)

manyWindowSizeScanner,Region-method *(*manyWindowSizeScanner*)*, [10](#page-9-0) manyWindowSizeScanner,RegionList-method *(*manyWindowSizeScanner*)*, [10](#page-9-0) names, Region-method, [10](#page-9-0) names,RegionList-method *(*names,Region-method*)*, [10](#page-9-0) nCpG, [11](#page-10-0) nCpG,Region-method *(*nCpG*)*, [11](#page-10-0) nCpG,RegionList-method *(*nCpG*)*, [11](#page-10-0) oneWindowSizeScanner, [12](#page-11-0) oneWindowSizeScanner,Region-method *(*oneWindowSizeScanner*)*, [12](#page-11-0) oneWindowSizeScanner,RegionList-method *(*oneWindowSizeScanner*)*, [12](#page-11-0) plot *(*plot.Region*)*, [12](#page-11-0) plot.Region, [12](#page-11-0) pos, [13](#page-12-0) pos,Region-method *(*pos*)*, [13](#page-12-0) pos,RegionList-method *(*pos*)*, [13](#page-12-0) print,Region-method, [14](#page-13-0) print,RegionList-method *(*print,Region-method*)*, [14](#page-13-0) pVal, [14](#page-13-0) pVal,Region-method *(*pVal*)*, [14](#page-13-0) pVal,RegionList-method *(*pVal*)*, [14](#page-13-0) range, Region-method, [15](#page-14-0) Region, [15](#page-14-0) Region-class, [16](#page-15-0) RegionList, [16](#page-15-0) RegionList-class, [17](#page-16-0) Rt *(*oneWindowSizeScanner*)*, [12](#page-11-0) Rt,Region-method *(*oneWindowSizeScanner*)*, [12](#page-11-0) Rt,RegionList-method *(*oneWindowSizeScanner*)*, [12](#page-11-0) setRegion, [17](#page-16-0) setRegion,RegionList-method *(*setRegion*)*, [17](#page-16-0)

show, Region-method, [18](#page-17-0)

22 INDEX

sort, RegionList-method, [18](#page-17-0) St *(*manyWindowSizeScanner *)* , [10](#page-9-0)

#### tVal , [19](#page-18-0)

tVal,Region-method *(*tVal *)* , [19](#page-18-0)

tVal,RegionList-method *(*tVal *)* , [19](#page-18-0)